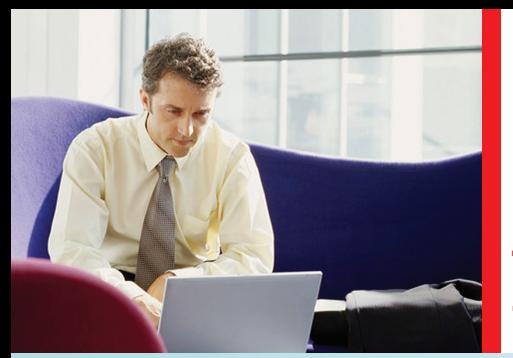

# rebate! act now!

**I. Buy:** A Toshiba Satellite U305-S2812 Laptop.

2. **From:** January 6, 2008 to February 9, 2008.

3. **Receive:** One of 3 options.

**TOSHIBA** Leading Innovation >>>

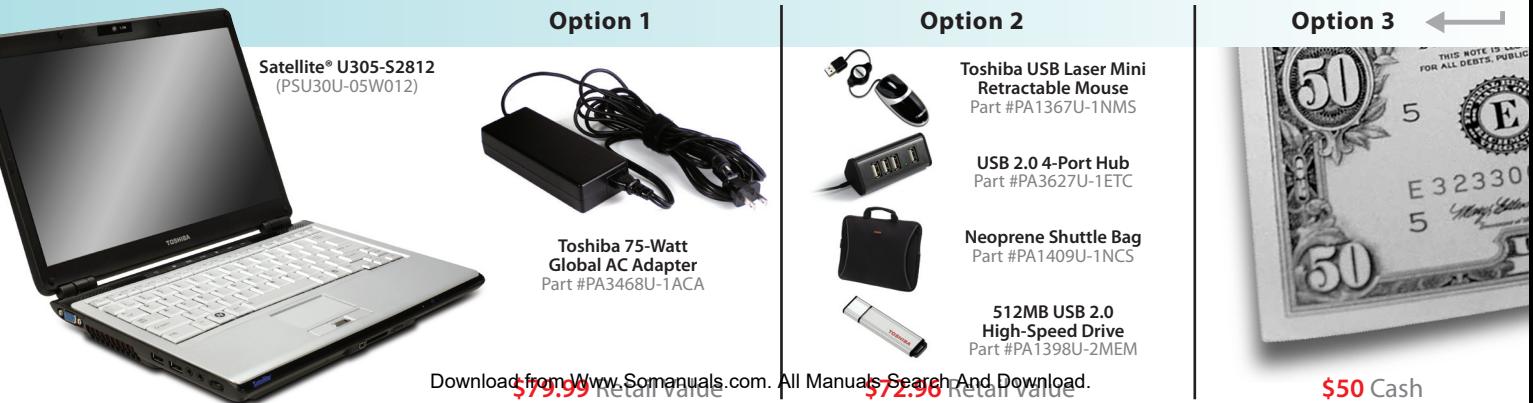

### **Rebate Offer Period, Eligible Products**

**Rebates:** This mail-in program offer is valid only with purchases made by End User from January 6, 2008 to February 9, 2008 of the Satellite® U305-S2812 (Part #PSU30U-05W012).

**Other offers or rebates:** This offer may not be combined, and is not valid in conjunction with other Toshiba offers or rebates for the same products.

**Eligible participants:** To qualify for this offer, End User must be a legal U.S. resident 18 years of age or older. Only the actual purchaser of the qualifying product(s) may participate. Toshiba Enterprise direct End User and Toshiba distributors, resellers, and employees of Toshiba America Information Systems, Inc. are ineligible for this offer. End User must keep copies of all materials sent. Materials received become the property of Toshiba and will not be returned. Please allow 6-8 weeks for receipt of your rebate. For faster processing of claim, or to track the status of the claim, go to www. webrebates.com/toshiba or call 1-888-221-4317 (7:00AM-7:00PM MST, M-F). Toshiba is not responsible for lost, late or misdirected mail. It is illegal to submit multiple rebate requests for the same product purchased. Use of multiple addresses or P.O. boxes to obtain multiple rebates is fraudulent and could result in federal prosecution under the U.S. Mail Fraud Statutes (18 USC, Sections 1341-1342).

**Restrictions:** Only one rebate per qualifying purchase and limit five rebates per household. Refurbished, used or "B" stock products are not eligible. Promotion is void where prohibited or restricted by law.

**Notices and disclaimers:** Toshiba reserves the right to modify or withdraw this promotion at any time. If you fail to choose between the cash rebate option; the Toshiba 75-Watt Global AC Adapter (PA3290U-3ACA); or the Toshiba USB Laser Mini Retractable Mouse (PA1367U-1NMS), USB 2.0 4-Port Hub (PA3627U-1ETC), Neoprene Shuttle Bag (PA1410U-1NCS), and 512MB USB 2.0 High-Speed Drive (PA1398U-2MEM); or if your choice is unclear on your claim form, Toshiba will, at its sole discretion, provide either the cash back option or one of the other promotional offers depending on available supply. If one of the other promotional offers is not available, the cash back option will be applied. You may not change your choice of the cash back or one of the other promotional offers as indicated on the claim form once your claim form is submitted to Toshiba. Toshiba products may not be returned for refund once the rebate form has been submitted. Toshiba also reserves the right to interpret the rules of this promotion at its sole discretion and all decisions made by Toshiba are final. Toshiba is not responsible for any liabilities, taxes or expenses incurred by End User as a result of this promotion.

**To get your rebate faster:**

- **1.** Go to www.web-rebates.com/toshiba/M0028280.
- **2.** Click "pre-qualify online." Enter notebook UPC number. Enter contact information.
- **3.** Print out Confirmation form. Enclose the complete product label cut away from the computer box that includes the UPC code and numbers, Toshiba Part Number and Serial Number.
- **4.** Enclose a clean, clear copy of the original receipt/ packing slip that clearly shows the Toshiba notebook dated from January 6, 2008 to February 9, 2008, indicating your purchase and mail it to the address provided along with the complete product label cut from the Computer box.

# **Offline instructions:**

**1.** Enclose this completed coupon.

- **2.** Enclose the complete product label cut away from the Computer box that includes the UPC code and numbers, Toshiba Part Number and Serial Number.
- **3.** Enclose a clean, clear copy of the original receipt/ packing slip that clearly shows the Toshiba Notebook dated from January 6, 2008 to February 9, 2008, indicating your purchase and mail it to the address below along with the complete product label cut from the computer box.
- **4.** Claims must be postmarked no later than March

## Mail by March 10, 2008 to:

**Toshiba Satellite Rebate Offer Toshiba Fulfillment Center (Offer M0028280) PO Box 650001**

**El Paso, TX 88565-0001**

#### NAME

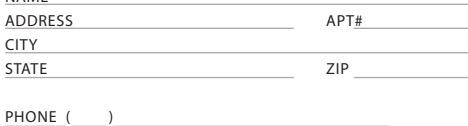

**FAX** 

SERIAL NUMBER

REQUIRED

#### EMAIL ADDRESS

(we will notify you once we have received your offer submission)

#### **All information must be filled in completely to receive your rebate. Please check one option.**

- □ Toshiba 75-Watt AC Adapter
- o USB Laser Mouse, USB 2.0 4-Port Hub, Neoprene Shuttle Bag and 512MB USB 2.0 High-Speed Drive
- $\Box$  \$50 cash back option
- *\* The Toshiba 75-Watt AC Adapter, USB Laser Mouse, USB 2.0 4-Port Hub, Neoprene Shuttle Bag and 512MB USB 2.0 High-Speed Drive are available while supplies last. Otherwise the \$50 cash back option will apply.*

# TOSHIBA

© 2007 Toshiba America Information Systems, Inc. All rights reserved.

.<br>Download from WWw.Somanuals.com. All Manuals Search And Dow**nload:** 

Free Manuals Download Website [http://myh66.com](http://myh66.com/) [http://usermanuals.us](http://usermanuals.us/) [http://www.somanuals.com](http://www.somanuals.com/) [http://www.4manuals.cc](http://www.4manuals.cc/) [http://www.manual-lib.com](http://www.manual-lib.com/) [http://www.404manual.com](http://www.404manual.com/) [http://www.luxmanual.com](http://www.luxmanual.com/) [http://aubethermostatmanual.com](http://aubethermostatmanual.com/) Golf course search by state [http://golfingnear.com](http://www.golfingnear.com/)

Email search by domain

[http://emailbydomain.com](http://emailbydomain.com/) Auto manuals search

[http://auto.somanuals.com](http://auto.somanuals.com/) TV manuals search

[http://tv.somanuals.com](http://tv.somanuals.com/)